## Grow with Google

# Make Better Business Decisions With Analytics

Get a deeper understanding of your customers. Google Analytics gives you the tools you need to analyze data and make better business decisions.

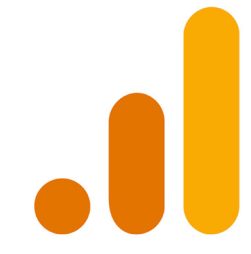

**To Set Up Google Analytics** Visit [g.co/analytics](http://g.co/analytics) To create an account, click **Start for free** Set up a property in your Analytics account

#### **How Analytics Is Organized**

Account: your gateway to Analytics and the container for your Analytics properties

Property: a container for your reports based on data collected from your apps and websites. An account can contain up to 100 properties. There are two kinds of properties: Google Analytics 4 and Universal Analytics (UA).

Please note: If you create a new Google Analytics account or a new property within an existing account today, you will see the newest version of a property, called Google Analytics 4. Properties created before October 14, 2020, use the previous version called Universal Analytics (UA).

#### **Analytics Reports Help You Understand Customers**

Reach: Who is your audience? How do you reach them? Engage: What content does your audience engage with? Convert: Do visitors become customers? Sustain: Do customers return?

### Grow with Google

#### Mapping a SMART Goal

A SMART goal follows a set of criteria to ensure the goal is specific, measurable, attainable, relevant, and time-sensitive. Use the table below to map out your SMART goal.

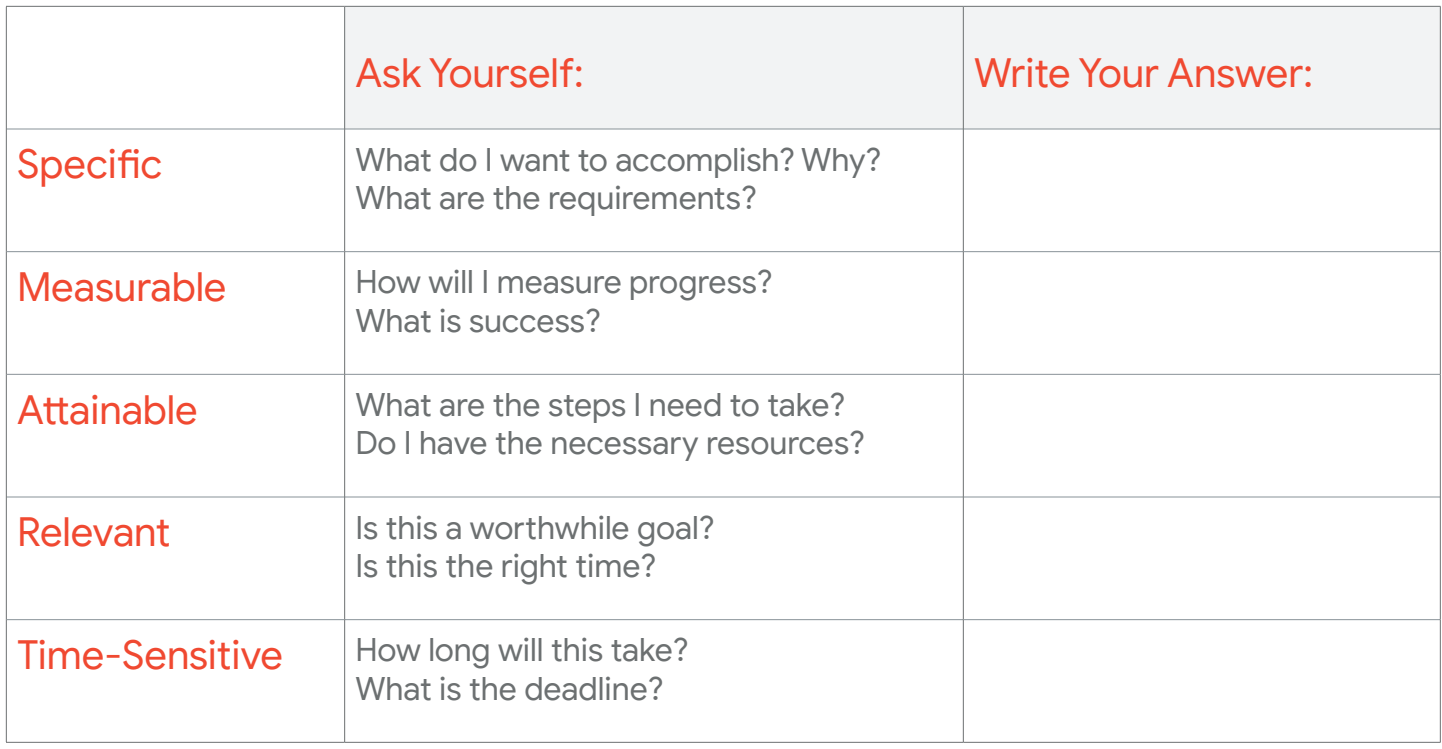

#### Additional Resources

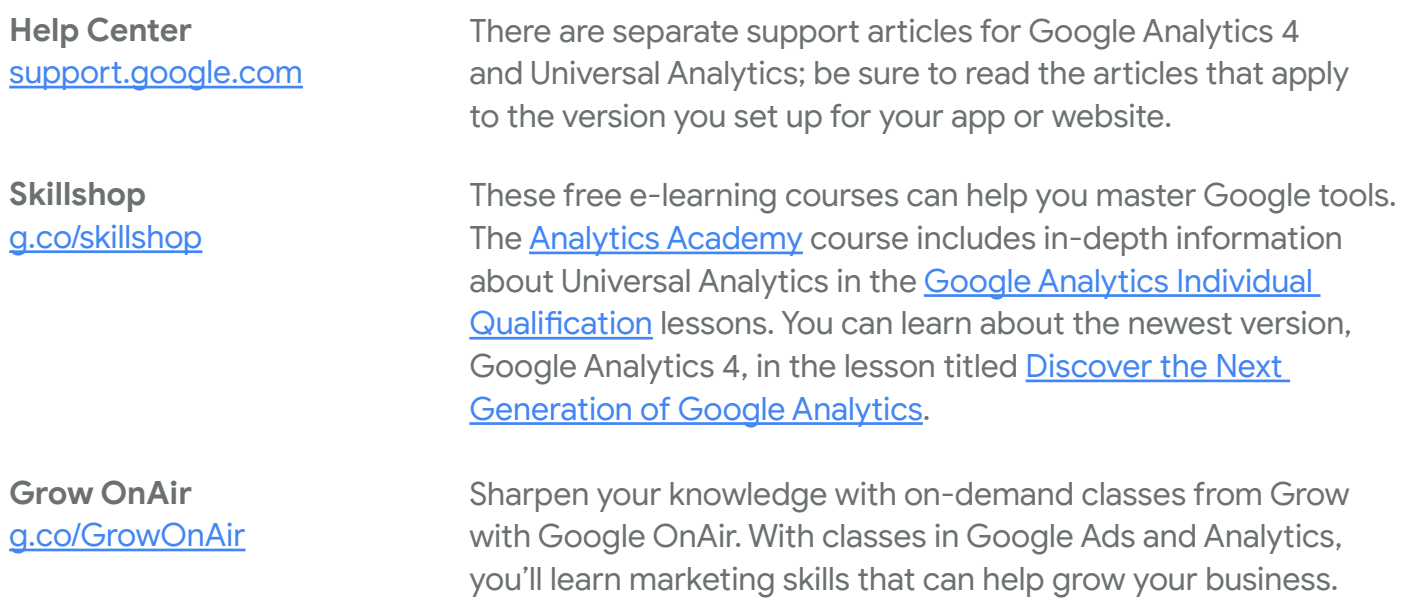

Check out [grow.google/smallbusinesses](http://grow.google/smallbusinesses) for additional resources.